# 電子取引の保存方法が

## 変更になります

令和4年1月から電子取引に該当する書類は印刷ではなくデータとして保存しなければ ならなくなります。

#### 電子取引とは

電子取引とは、日付、取引先名、金額の情報が記載された書類が相手先から電磁的方法に より交付される取引をいいます。

わかりやすく言い換えると書類を「メールや LINE で受け取る」、「ネット上でダウンロー ドや印刷をする」など紙面での書類の交付がない場合に該当します。

ここで注意が必要な点は、「商品・サービスの受け取り」「代金の支払い」それぞれについ て電子取引の確認が必要になります。

例えば、コンビニでおにぎりを購入して、PayPay で支払った場合は 「商品・サービスの受け取り」・・・コンビニ発行の領収書(紙)→電子取引ではない 「代金の支払い」・・・PayPay の利用明細(アプリで確認)→電子取引となる ことになり、PayPay の利用明細の保存が必要になります。

#### 電子取引の具体例

・請求書や領収書、見積書などをメールで受け取った

- ・PayPay、楽天ペイ、おサイフケータイ、D ポイントなど電子決済で代金を支払った
- ・ICOCA(※)、Edy、HOP マネーなどの IC カード決済で代金を支払った
- ・クレジットカードの利用明細をホームページからダウンロードした
- ・電子債権(でんさい)で支払いをした
- ·ネットバンキングで一括振込(複数先振込)をした \*ネットバンキングは電子取引になる場合とならない場合があります(通帳や当座 預金照合表に日付、相手先名、取引金額が記載される場合は電子取引になりません)

※ICOCA は券売機で利用履歴が印刷できるため電子取引ではありませんが紙面による利用 履歴の保存は必要です。

 $1 / 4$ 

#### 電子取引データの収受方法

PDF や写真データ (JPG、PNG など) でダウンロードができる場合はそのままダウンロード します。

CSV やエクセルデータなど書き換えが容易なデータの場合は PDF に変換して保存します。 画面に表示されるだけなどデータのダウンロードができない場合はスクリーンショット又 は PDF や写真データに変換して保存します。

一旦印刷をしたもの取り込んで保存することは認められませんので注意してください。

#### 保存方法

電子取引に関する電子帳簿保存規定を作成したうえで、「索引簿による方法」「ファイル名 を検索可能にする方法」のどちらかで保存する必要があります。

なお、ネットバンキングでの一括振込やクレジットカードの利用明細など複数の取引が 記載されているデータの場合は「索引簿による方法」で保存しなければなりません。

#### 「索引簿による方法」

電子取引データのファイル名を通し番号で管理し、別途エクセルなどでデータに記載さ れている内容を一覧表にまとめて管理する方法です。

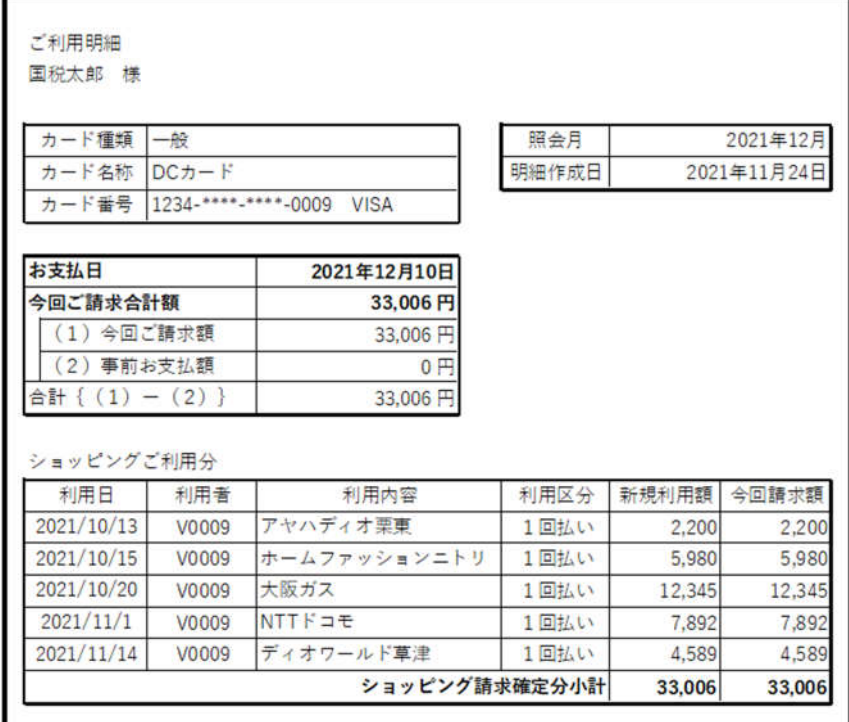

ファイル名:00001.pdf

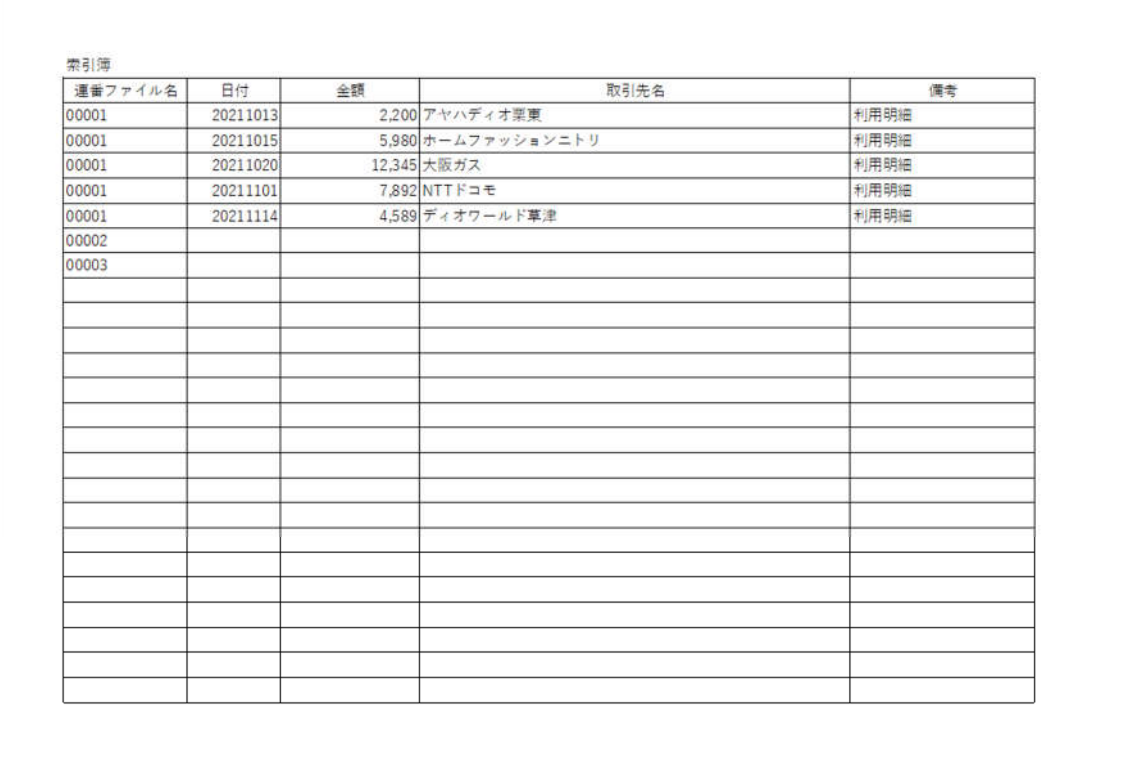

ファイル名:索引簿 0001.pdf

#### 「ファイル名を検索可能にする方法」

ファイル名を「日付 相手先名 取引金額」として管理する方法です。

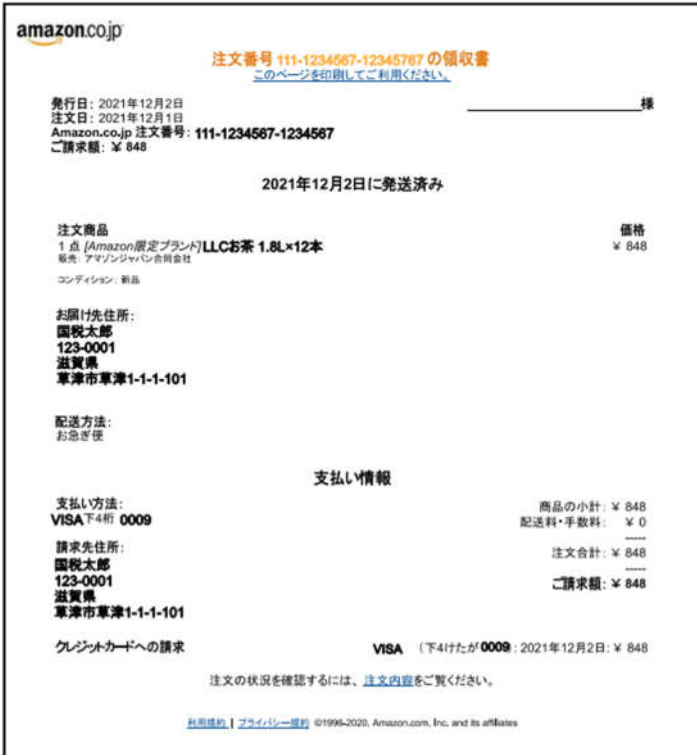

ファイル名:20211202 アマゾン 848.pdf

## 罰則について

この電子取引のデータの保存は、法人税法・所得税法においては令和4年1月以降に発行 される書類についての適用されることになります。

従来の書類の保存と同様に違反した場合は「経費として認められない」、「青色申告の取り 消し」がされる可能性があります。

なお、これらの処分は税務調査の際に総合的な判断によってされるため、電子取引のデー タ保存について不足があった場合に直ちにされるものではありません。

## 問い合わせ先

電子取引に該当するかの判断については、お電話での相談を承っておりますが、担当者不 在の場合は対応が出来かねます。ご容赦ください。

また、国税庁の電話相談センターでも受け付けていますのでご利用ください。電話相談セ ンターは所轄税務署へ電話の上、音声案内にて「1」「5」の順番に選択してください。

電子取引データの収受方法や保存方法などコンピュータの操作についてのご相談は、電 話での対応は困難な場合が多いため、ご来所をお願いすることがあります。

令和3年12月

やすい税理士事務所

代表税理士 保井 順喜

栗東市小柿6丁目9-2

滋賀ビジネスセンター201

電話: 077-553-7133